# **6 Um exemplo: Controle de Acesso em um Sistema de Gestão de Trabalhos em Conferências**

Foi desenvolvida uma aplicação de exemplo no domínio de um sistema de revisão de submissões para conferências, seguindo as etapas de modelagem segundo o método SHDM e construído com apoio do ambiente de desenvolvimento Synth.

Neste capítulo serão detalhadas apenas as tarefas que descrevem as primitivas de controle de acesso da aplicação, pertencentes à etapa de projeto comportamental do método SHDM.

#### **6.1. Descrição do Cenário**

Um sistema de revisão de artigos é um sistema de gerenciamento das atividades realizadas em uma conferência acadêmica. Ele fornece um conjunto de serviços tais como receber a submissão de artigos, atribuir (manualmente ou de forma automática) os artigos aos revisores, criar as informações da conferência e dos membros do comitê do programa, enviar notificações por email, etc. Alguns exemplos de um sistema de revisão de artigos são: EasyChair<sup>34</sup>, Confious<sup>35</sup>, ConfTool<sup>36</sup>, ConfMaster<sup>37</sup>, entre outros.

A seguir segue a listagem das principais tarefas de cada ator identificadas na aplicação.

- a) *Author*: são aqueles que submetem artigos para uma conferência. Suas principais funções incluem:
	- Registrar-se no sistema;
	- Fornecer informações pessoais;
	- Submeter um artigo;
	- Visualizar o status da revisão;

<sup>&</sup>lt;sup>34</sup> http://www.easychair.org/

<sup>35</sup> http://www.confious.com/

<sup>36</sup> http://www.conftool.net

<sup>37</sup> http://www.confmaster.net

- Visualizar o resultado final da revisão;
- Submeter a versão final do artigo aceito.
- b) *Reviewer*: são responsáveis por avaliar os artigos submetidos pelos autores. Entre suas principais funções, destacam-se:
	- Informar quais tópicos de interesse é de sua preferência;
	- Fazer download dos artigos que foram atribuídos a ele (a);
	- Revisar um artigo atribuído a ele;
	- Modificar uma revisão que foi criada por ele (a);
	- Visualizar a revisão de um artigo (alocado a ele) feita por outros revisores. Isso só é permitido depois que o revisor tenha criado antes a sua própria revisão;
	- Declarar explicitamente um conflito de interesse com um dado artigo.
- c) *Senior Reviewer*: são responsáveis por supervisionar o processo de revisão de um conjunto de artigos. Os membros deste papel também podem revisar um artigo submetido. Suas principais funções incluem:
	- Visualizar as revisões de quaisquer artigos que pertencem ao conjunto de artigos alocado a ele (a);
	- Criar novas revisões de quaisquer artigos que pertencem ao conjunto de artigos alocado a ele (a);
	- Todas as permissões de um *reviewer*.
- d) *Program Committee (PC) Chair*: são responsáveis por supervisionar o processo de revisão de todos os artigos submetidos. Suas principais funções são:
	- Enviar convites para as pessoas participarem da fase de revisão de artigos;
	- Definir quem serão os membros de *reviewer*;
	- Definir quem serão os membros de *senior reviewer*;
	- Atribuir para revisão os artigos aos membros de *reviewer* e/ou aos membros de *senior reviewer* e/ou aos próprios membros do *PC chair*;
	- Alocar um conjunto de artigos para os membros de *senior reviewer* coordenarem;
	- Revogar uma atribuição de revisores associado a um artigo;
- Enviar notificações para alguns ou todos os membros de *reviewer* e/ou *senior reviewer*;
- Liberar a divulgação das revisões para os autores;
- Tomar a decisão final sobre a aceitação de um artigo após a sua revisão;
- Todas as permissões de um *senior reviewer.*
- e) *Conference Chair (CC)*: é responsável por gerenciar e monitorar toda a conferência. Suas funções incluem:
	- Fornecer informações sobre a conferência, como nome da conferência, prazos de submissão dos artigos, tópicos de interesse da conferência, etc.;
	- Definir quem serão os membros de *PC chair*;

#### **6.2. Ontologia de Domínio**

Foi criada uma ontologia de domínio (figura abaixo) para descrever os conceitos relacionados ao domínio da aplicação. Os vocabulários reutilizados nesta ontologia foram o FOAF<sup>38</sup> (Friend of a Friend) e o SWC<sup>39</sup> (Semantic Web Conference Ontology).

<sup>&</sup>lt;sup>38</sup> FOAF Vocabulary Specification – http://xmlns.com/foaf/spec/

<sup>39</sup> http://data.semanticweb.org/ns/swc/swc\_2009-05-09.html

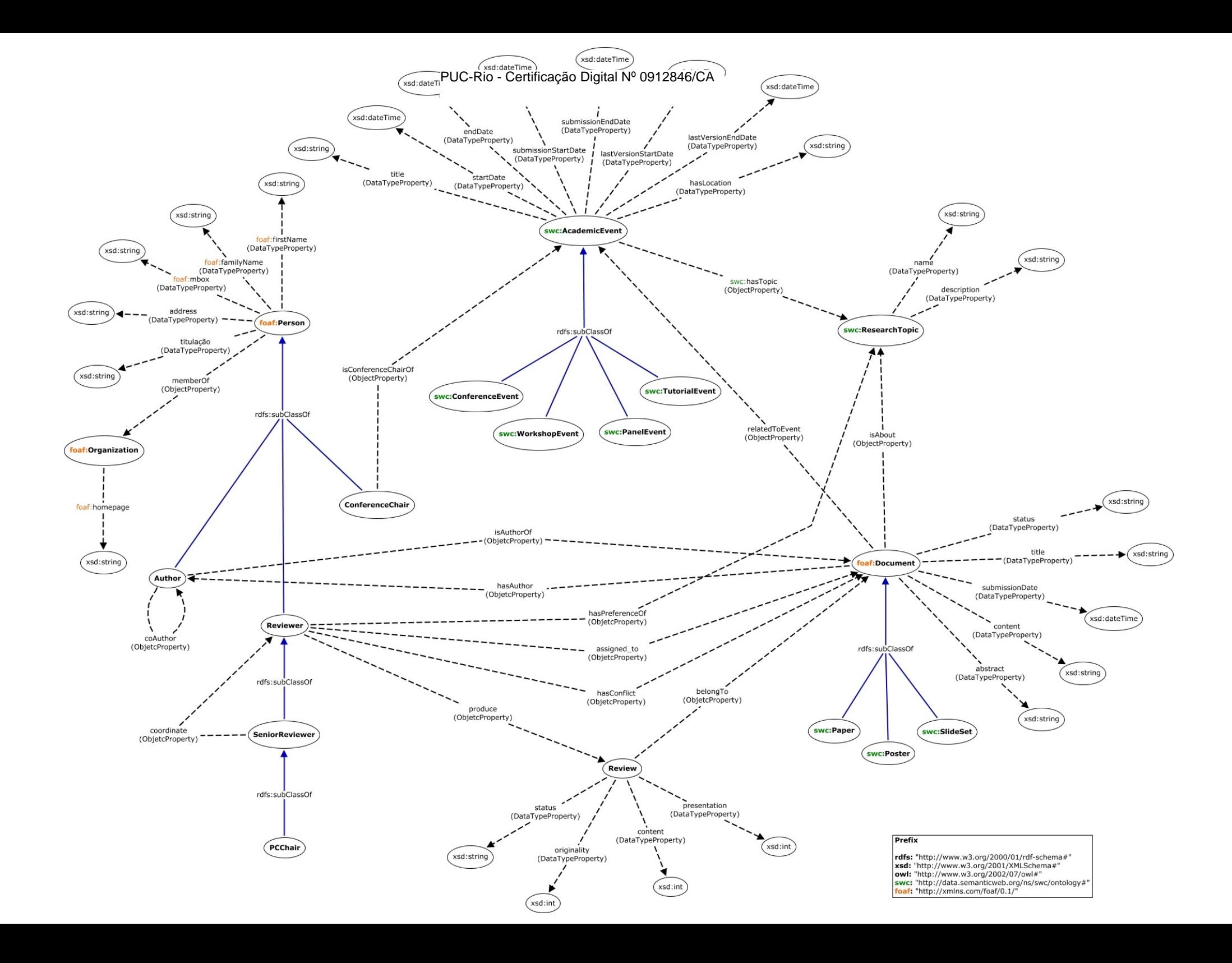

### **6.3. Definição das Primitivas do Modelo de Controle de Acesso**

Os seguintes sujeitos (rbac:Subject) foram definidos:

- myconference:Reviewer;
- myconference:Author;
- myconference:SeniorReviewer;
- myconference:ConferenceChair;
- foaf:Person;
- myconference:PCChair;

Os seguintes objetos (rbac:Object) foram definidos:

- shdm:Context:
- foaf:Document;
- myconference:Review;
- swc:Paper;
- swc:Poster;
- swc:SlideSet;

Os seguintes papéis (rbac:Role) foram criados:

- rbac:reviewer\_role;
- rbac:senior\_reviewer\_role;
- rbac:pcchair\_role;
- rbac:conference\_chair\_role;
- rbac:author\_role;

A definição da hierarquia de papéis do modelo de controle de acesso baseado em papel foi apresentada na seção 2.2.2.

A Figura 34 ilustra a hierarquia de papéis para o sistema de revisão de artigos. O papel de maior poder nessa hierarquia é o rbac:pcchair\_role e o de menor poder é o rbac:reviewer role. Quando o papel rbac:pcchair role é ativado, todas as permissões de acesso associadas aos papéis que estão abaixo dele ficarão disponíveis para ele, além das permissões associadas diretamente com seu próprio papel. Os papéis rbac:author role e rbac:conference chair role não participam de uma hierarquia.

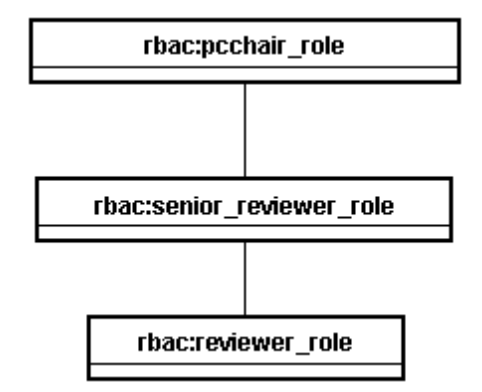

Figura 34 – Hierarquia de papéis do sistema de conferências

As associações definidas entre o sujeito e o papel são:

- Recursos da classe myconference:ConferenceChair podem ativar o papel rbac:conference\_chair\_role;
- Recursos da classe myconference:Author podem ativar o papel rbac:pauthor\_role;
- Recursos da classe myconference:PCChair podem ativar o papel rbac:pcchair\_role;
- Recursos da classe myconference:Reviewer podem ativar os papéis rbac:reviewer\_role e rbac:author\_role;
- Recursos da classe SeniorReviewer podem ativar o papel senior reviewer role.

As associações definidas entre o papel com a ação e o objeto são mostradas na Tabela 2. Observe-se que a ação rbac:context corresponde à operação de navegação em contexto que já vem definida primitivamente no ambiente Synth.

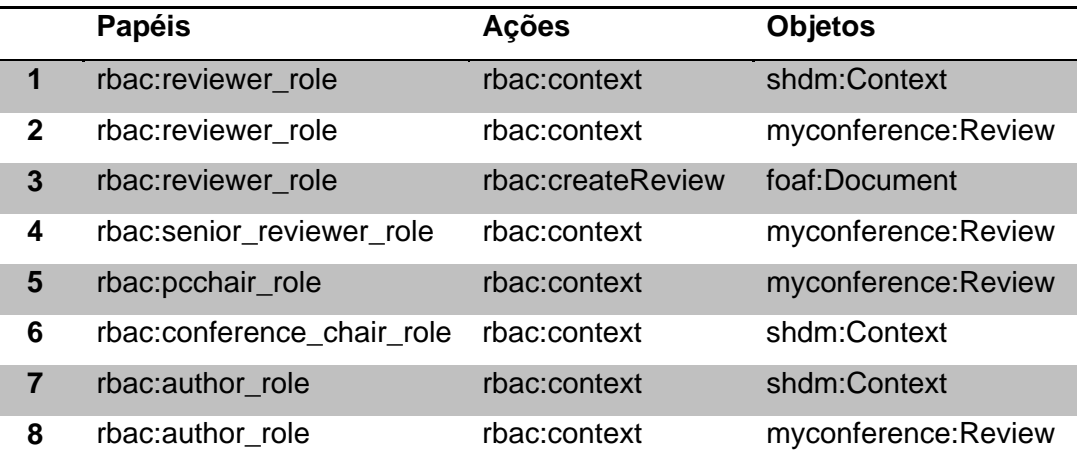

Tabela 2 – Associações definidas entre o papel com a ação e o objeto

### **6.4. Políticas de Controle de Acesso Implementadas**

A seguir apresentam-se alguns exemplos de políticas de autorização criadas para esta aplicação usando o ambiente de autoria do Synth.

> 1. O Quadro 23 define uma política que declara que o revisor não pode revisar um artigo cujo autor ou co-autor seja ele próprio.

```
\mathbf{1}\overline{A}?A a rbac:Action ;
 \overline{2}rbac2:subject ?S ;
              rbac2:object ?0.
 \mathbf{B}\overline{4}5<sup>1</sup>?A a rbac: createReview.
 6<sup>1</sup>?S rbac:activeRole rbac:reviewer role.
 \overline{7}?O a foaf: Document .
 \overline{\mathbf{8}}\alpha?S myconference: assigned to ?O .
10<sub>1</sub>11\,?S myconference: isAuthorOf ?O .
12<sup>°</sup>13 } => { ?A a rbac: ProhibitedAction } .
```
Quadro 23 – Exemplo de política que define um conflito ao criar uma revisão do próprio artigo

> 2. A política ilustrada no Quadro 24 declara que o revisor só pode criar revisões de artigos que foram alocados para ele.

```
\mathbf{1}\overline{A}?A a rbac: Action :
 \overline{2}rbac2:subject ?S ;
 \overline{3}rbac2:object ?0.
 \overline{4}\overline{5}?A a rbac:createReview.
            ?S rbac:activeRole rbac:reviewer role.
 \overline{a}7\phantom{.}?O a foaf: Document .
 \mathbf{8}\overline{9}?S myconference: assigned to ?O .
1011 } => { ?A a rbac: PermittedAction } .
```
Quadro 24 – Exemplo de política que define que o revisor só pode criar revisões de artigos que foram alocados para ele

> 3. A política ilustrada no Quadro 25 declara que o revisor não pode revisar um artigo de um autor que pertença a mesma instituição que a sua.

```
\mathbf{1}L.
           ?A a rbac:Action ;
 \overline{2}rbac2:subject ?S ;
 \overline{3}rbac2:object ?0.
 \overline{4}5
         ?A a rbac: createReview.
         ?S rbac:activeRole rbac:reviewer role.
 6
 \overline{7}?O a foaf: Document .
 \mathbf{a}\overline{9}?S myconference: assigned to ?O .
1011?AUTHOR rbac:role rbac:author role.
12?AUTHOR myconference: isAuthorOf ?O .
13?AUTHOR myconference:memberOf ?I1 .
14
15
         ?S myconference:memberOf ?I2 .
1617
         ?I1 log:uri ?URI1 .
18
         ?I2 log:uri ?URI2 .
19
         ?URI1 log:equalTo ?URI2 .
20
2122 } => { ?A a rbac: ProhibitedAction } .
```
Quadro 25 – Exemplo de política que define um conflito ao criar uma revisão de um artigo de um autor que trabalhe na mesma instituição que a sua

> 4. A política ilustrada no Quadro 26 define que o autor só pode visualizar os contextos "AllPublication" e "AllReviews" indicados por suas URIs.

```
1 \quad {
          ?A a rbac: Action ;
 \overline{2}rbac:subject ?S ;
 \overline{3}rbac:object ?0.
 \overline{4}\overline{5}?A a rbac:context.
 6\phantom{.}6?S rbac:activeRole rbac:author role.
 \overline{7}?O a shdm:Context.
 \bf8\overline{9}?CON a shdm:Context.
10<sub>1</sub>?CON log:uri "http://base#41b83760-d2aa-11e0-b3d1-0017fad4bb97" .
1112<sub>1</sub>?CON2 a shdm:Context.
          ?CON2 log:uri "http://base#00c3c400-d2b8-11e0-a6b6-0017fad4bb97".
13<sub>1</sub>14
15<sub>1</sub>?CON log:notEqualTo ?O .
16?CON2 log:notEqualTo ?O .
17
18 } => { ?A a rbac: ProhibitedAction } .
```
Quadro 26 – Exemplo de política que define que o autor só pode visualizar os contextos "AllPublication" e "AllReviews"

5. A política ilustrada no Quadro 27 define que o autor só pode visualizar as revisões dos artigos que ele mesmo submeteu, ou seja, quando ele é o autor do artigo.

```
\mathbf{1}\rightarrow?A a rbac:Action ;
 \overline{2}rbac2:subject ?S ;
 \overline{3}rbac2:object ?0.
 \overline{4}5
          ?A a rbac:context.
 6
          ?S rbac:activeRole rbac:author role.
 \overline{7}?O a myconference: Review .
 \overline{8}\overline{9}?D a foaf:Document .
10<sub>1</sub>?O myconference: belongTo ?D .
11?D myconference: has Author ?S .
1213 } => { ?A a rbac: PermittedAction } .
```
Quadro 27 – Exemplo de política que declara que o autor só pode visualizar as revisões dos artigos que ele mesmo submeteu

> 6. A política ilustrada no Quadro 28 declara que o revisor não pode revisar um artigo submetido por um autor caso ele, o revisor, seja co-autor de desse autor em algum outro artigo submetido nessa conferência.

```
1 \cdot?A a rbac: Action ;
 \overline{2}rbac2:subject ?S ;
 \bar{3}rbac2:object ?0.
 \overline{4}\overline{5}?A a rbac: createReview.
 \epsilon?S rbac:activeRole rbac:reviewer role.
 \overline{7}?O a foaf: Document .
 \overline{8}\overline{9}?S myconference: assigned to ?O .
10<sup>°</sup>11?Author rbac: role rbac: author role.
12<sub>12</sub>?Author myconference: isAuthorOf ?O .
13<sup>°</sup>?Author myconference: isAuthorOf ?O2 .
1415
          ?O log:uri ?URI1 .
16?02 log:uri ?URI2 .
1718\,?URI1 log:notEqualTo ?URI2 .
19
20
          ?S myconference: isAuthorOf ?O2 .
2122 } =>{ ?A a rbac:ProhibitedAction } .
```
Quadro 28 – Exemplo de política que define um conflito ao criar uma revisão de um artigo de um autor que já trabalhou junto

7. A política ilustrada no Quadro 29 declara que o revisor só pode visualizar as revisões de um artigo (alocado para ele) feitas por outros revisores caso ele tenha criado antes a sua própria revisão para este artigo.

```
\mathbf{1}Ŧ
           ?A a rbac: Action :
 \overline{2}rbac2:subject ?S :
 \overline{3}rbac2:object ?0.
 \overline{4}\overline{5}?A a rbac:context.
         ?S rbac:activeRole rbac:reviewer role.
 6
 \overline{7}?O a myconference: Review .
 \overline{8}\overline{9}### Revisor produziu pelo menos uma
10<sub>1</sub>### revisão de um paper associado a ele
11?REV a myconference: Review.
12<sup>°</sup>?S myconference: produce ?REV .
13?REV myconference:belongTo ?D.
14
15
16### Verifica se revisor foi alocado para
17### o paper da qual esta review se refere
18
         ?D a foaf:Document .
19
         ?O myconference: belongTo ?D .
20
          ?S myconference: assigned to ?D.
2122
    \} => { ?A a rbac: PermittedAction } .
```
Quadro 29 – Exemplo de política que define que o revisor só pode visualizar as revisões de artigos que ele já tenha revisado.

> 8. A política ilustrada no Quadro 30 declara que o revisor sênior pode visualizar as revisões de quaisquer artigos pertencentes ao conjunto de artigos que foram alocados para ele.

```
\mathbf{1}l e
            ?A a rbac:Action ;
 \overline{2}rbac2:subject ?S ;
 \overline{3}rbac2:object ?0.
 \overline{4}\overline{5}?A a rbac:context.
 6<sup>1</sup>?S rbac:activeRole rbac:senior reviewer role.
 \overline{7}?O a myconference: Review.
 \overline{8}\overline{9}?S myconference: coordinate ?R .
10<sub>1</sub>?R rbac:role rbac:reviewer role.
1112<sup>°</sup>?D a foaf:Document .
13<sup>°</sup>?R myconference:assigned to ?D.
14
           ?O myconference: belongTo ?D .
15
16\} => { ?A a rbac: PermittedAction } .
```
Quadro 30 – Exemplo de política que define que o revisor sênior só pode visualizar as revisões de artigos que foram alocados para ele

> 9. A política ilustrada no Quadro 31 declara que o revisor só pode editar uma revisão que ele tenha criado.

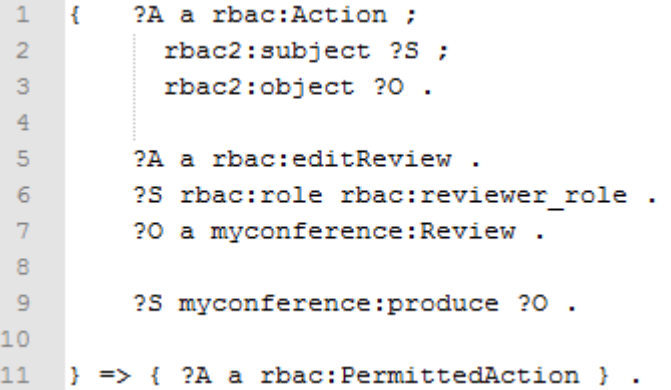

Quadro 31 – Exemplo de política que define que o revisor só pode editar uma revisão que ele tenha criado

> 10. A política ilustrada no Quadro 32 define que o autor só pode fazer o *download* de um artigo que ele mesmo submeteu, ou seja, quando ele é o autor do artigo.

```
\mathbf{1}?A a rbac:Action ;
      l e
 \overline{2}rbac2:subject ?S ;
 3
              rbac2:object ?0.
 \overline{4}5<sub>1</sub>?A a rbac:downloadPaper .
 6\overline{6}?S rbac:role rbac:author role.
 \overline{7}?O a foaf: Document .
 \mathbf{8}\overline{9}?S myconference: isAuthorOf ?O .
10{\bf 11}\} => { ?A a rbac: PermittedAction } .
```
Quadro 32 – Exemplo de política que define que o autor só pode fazer o *download* de um artigo que ele mesmo submeteu

> 11. A política ilustrada no Quadro 33 define que o autor só pode visualizar o status da revisão dos artigos que ele submeteu, ou seja, quando ele é o autor do artigo.

```
\mathbf{1}Ŀ.
          ?A a rbac:Action ;
 \bar{2}rbac2:subject ?S ;
 \overline{3}rbac2:object ?0.
 \overline{4}\overline{5}?A a rbac:VisualizeStatusReview.
 \epsilon?S rbac:role role:AuthorRole .
 \overline{7}?O a foaf:Document .
 8
 \overline{9}?S myConference: isAuthorOf ?O .
1011 } => { ?A a rbac: PermittedAction } .
```
Quadro 33 – Exemplo de política que define que o autor só pode visualizar o status da revisão dos artigos que ele submeteu

# **6.5. Telas da Aplicação**

A seguir serão mostradas algumas capturas de telas da aplicação criada.

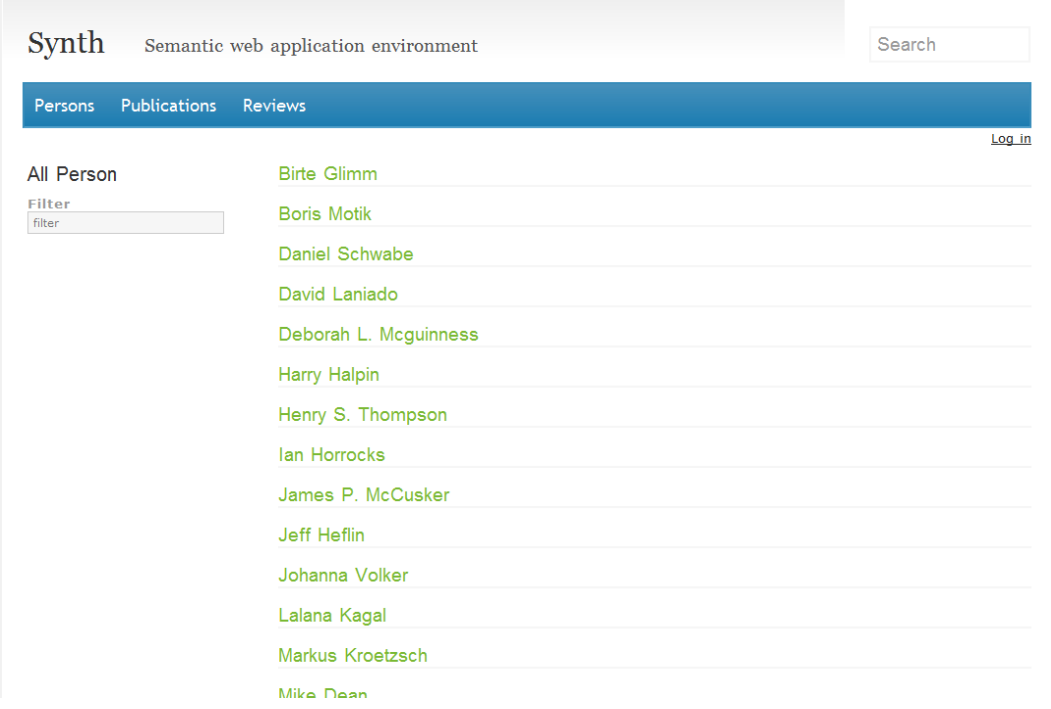

Figura 35 – Tela do índice "AllPerson"

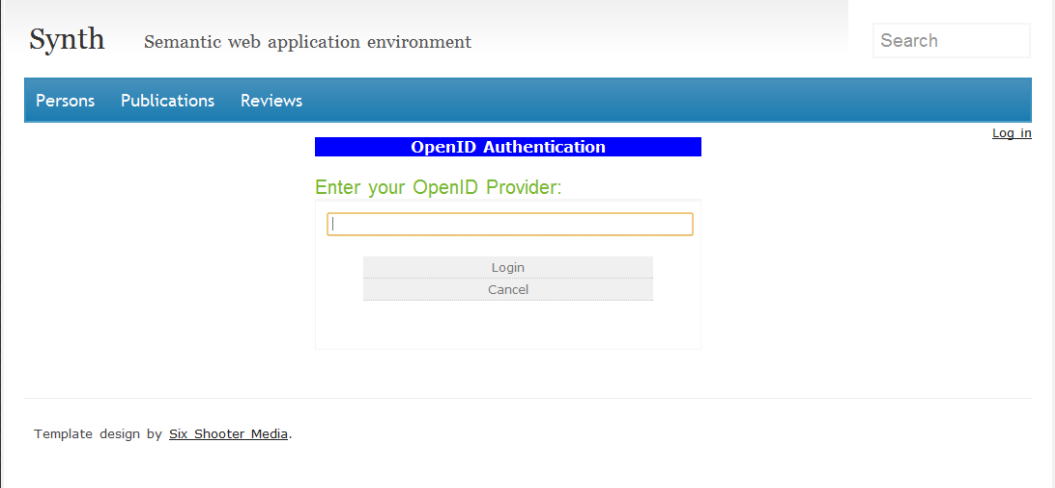

Figura 36 – Tela de *Login* através do protocolo OpenID

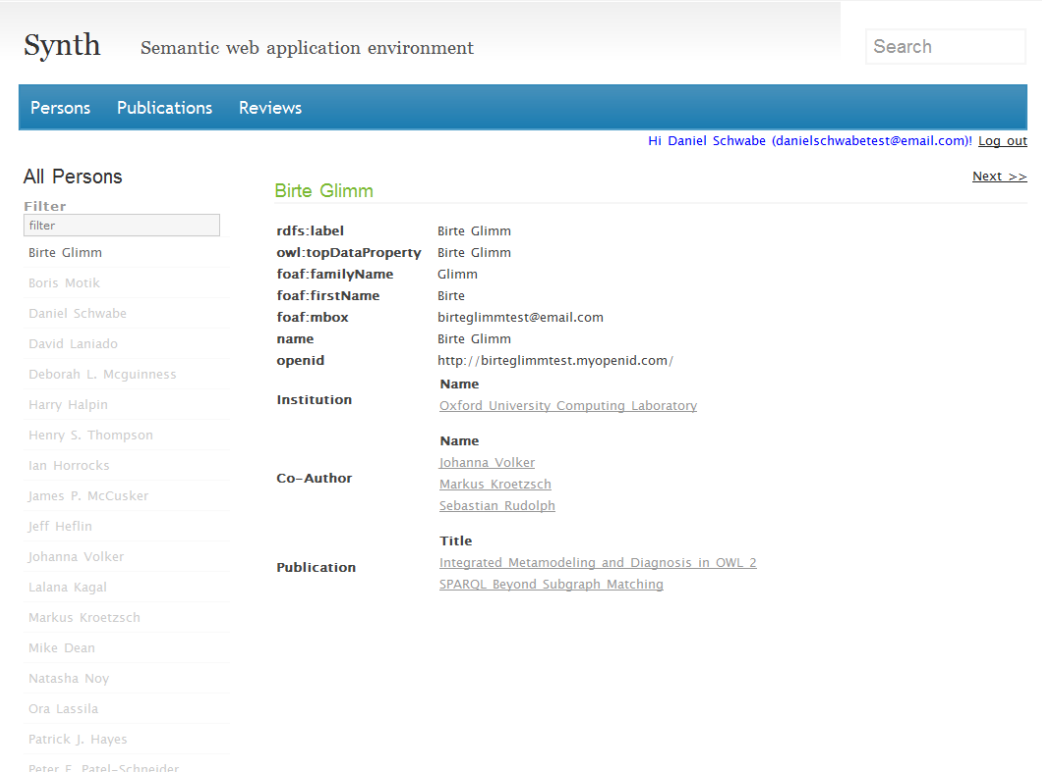

## Figura 37 – Tela de acesso a um nó no contexto "AllPerson"

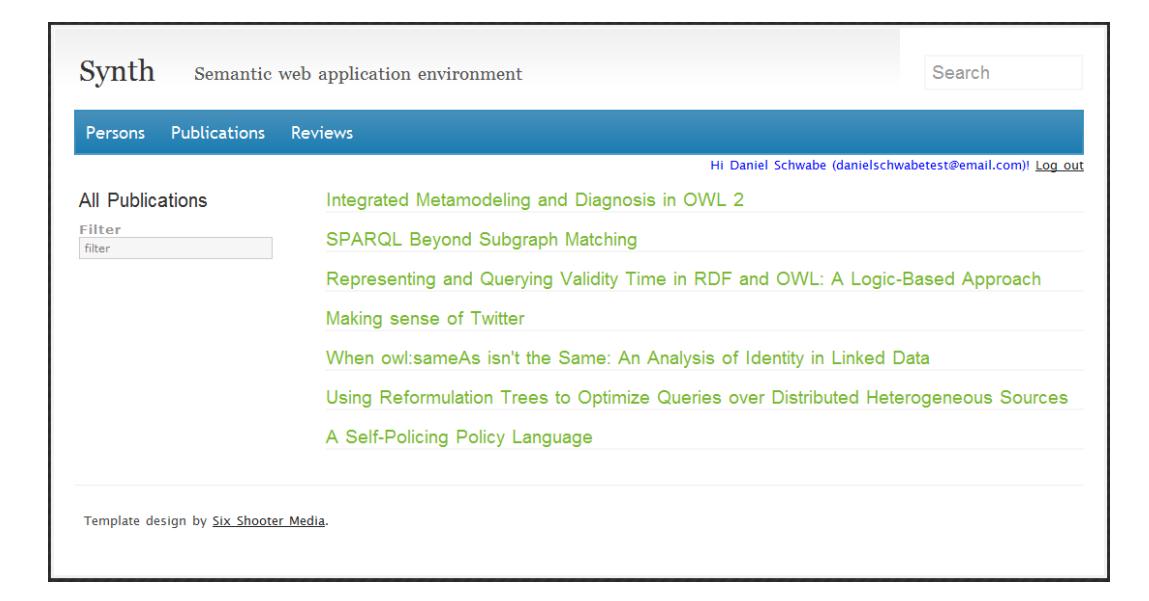

Figura 38 – Tela do índice "AllPublications"

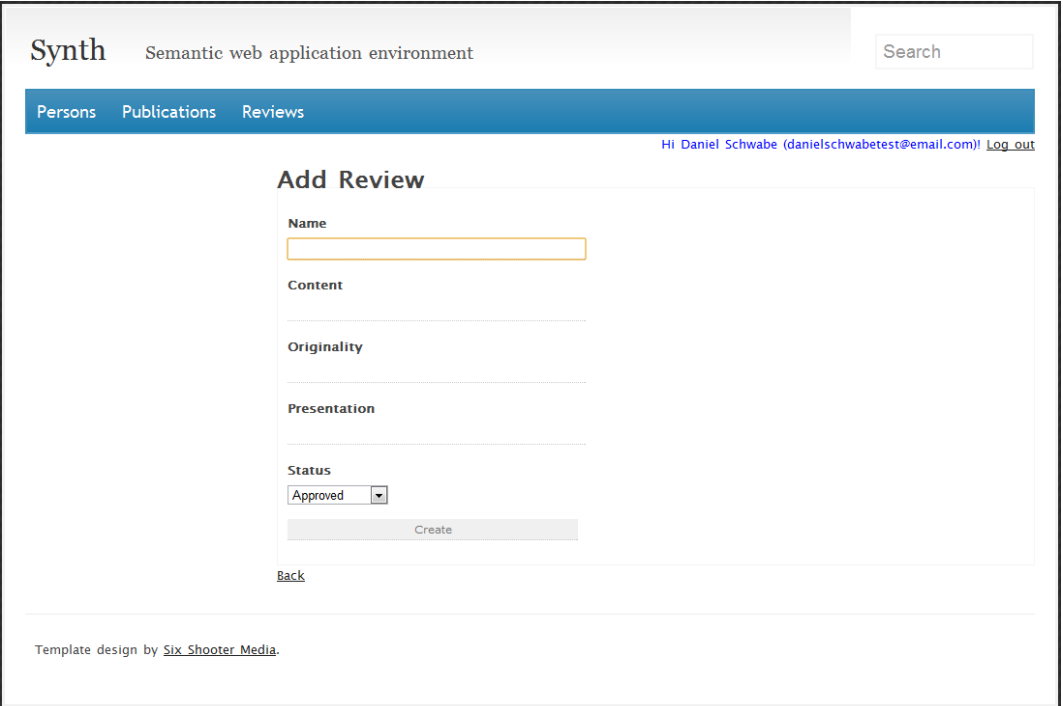

# Figura 39 – Tela de criação de uma nova revisão

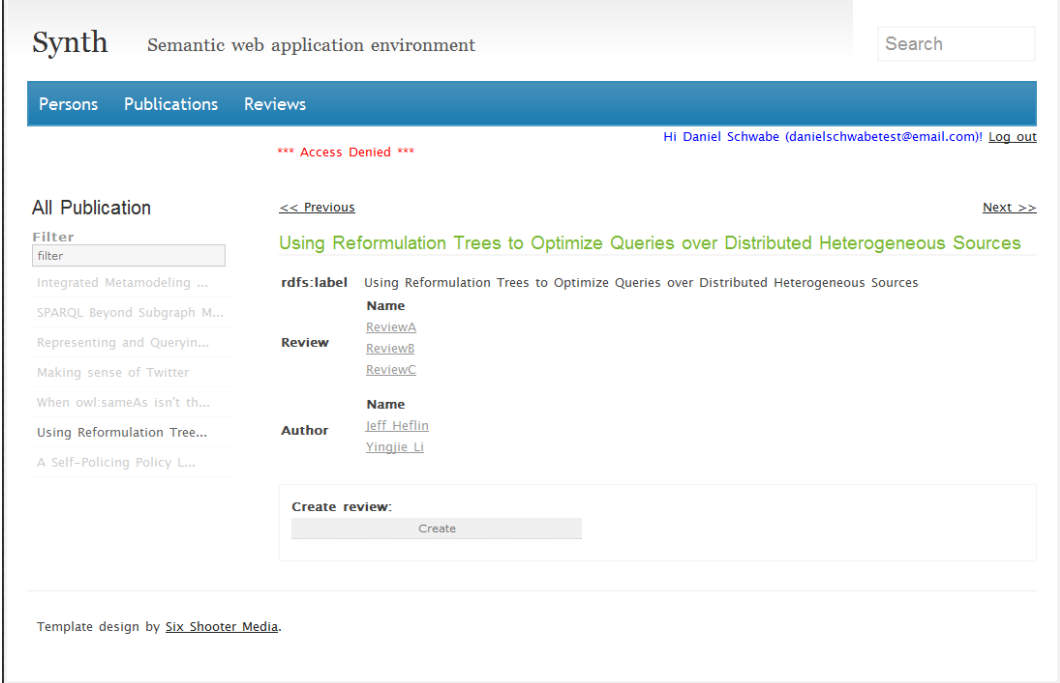

Figura 40 – Tela de acesso a um nó no contexto "AllPublication" mostrando uma mensagem "Access Denied" quando o usuário tentou visualizar uma revisão ao clicar em "ReviewA"